**Candidates should open the top side of the seal of this Booklet and take** Test Booklet No. : **©ê◊ËŒflÊ⁄U ß' ¬ÈÁSÃ∑§Ê ∑§ ''' ™§¬⁄UË 'Ë‹ ∑§Ê πÊ‹∑§⁄U ¬Îc∆U '¥ÅÿÊ** 2 **•ÊÒ⁄U** 3 **∑§ ◊äÿ SÕÊÁ¬Ã** OMR **©ûÊ⁄U ‡ÊË≈U ∑§Ê ÁŸ∑§Ê‹ ‹¥–** out the OMR Answer Sheet placed between page no. 2 and 3.

**¬⁄ˡÊÊ ¬ÈÁSÃ∑§Ê '¥. :**

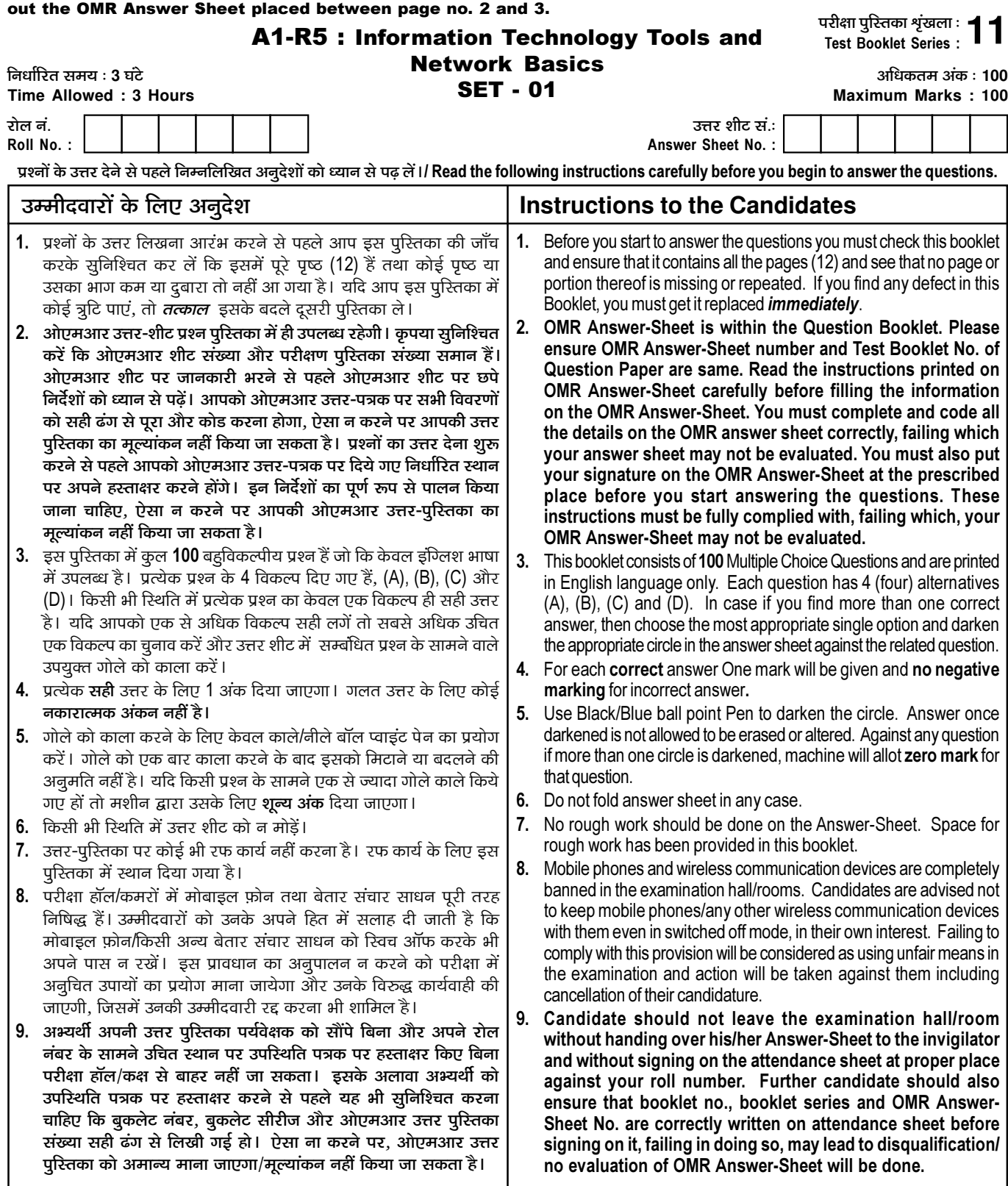

जब तक आपसे कहा न जाए तब तक प्रश्न-पुरितका न खोलें / DO NOT OPEN THE QUESTION BOOKLET UNTIL YOU ARE TOLD TO DO SO.

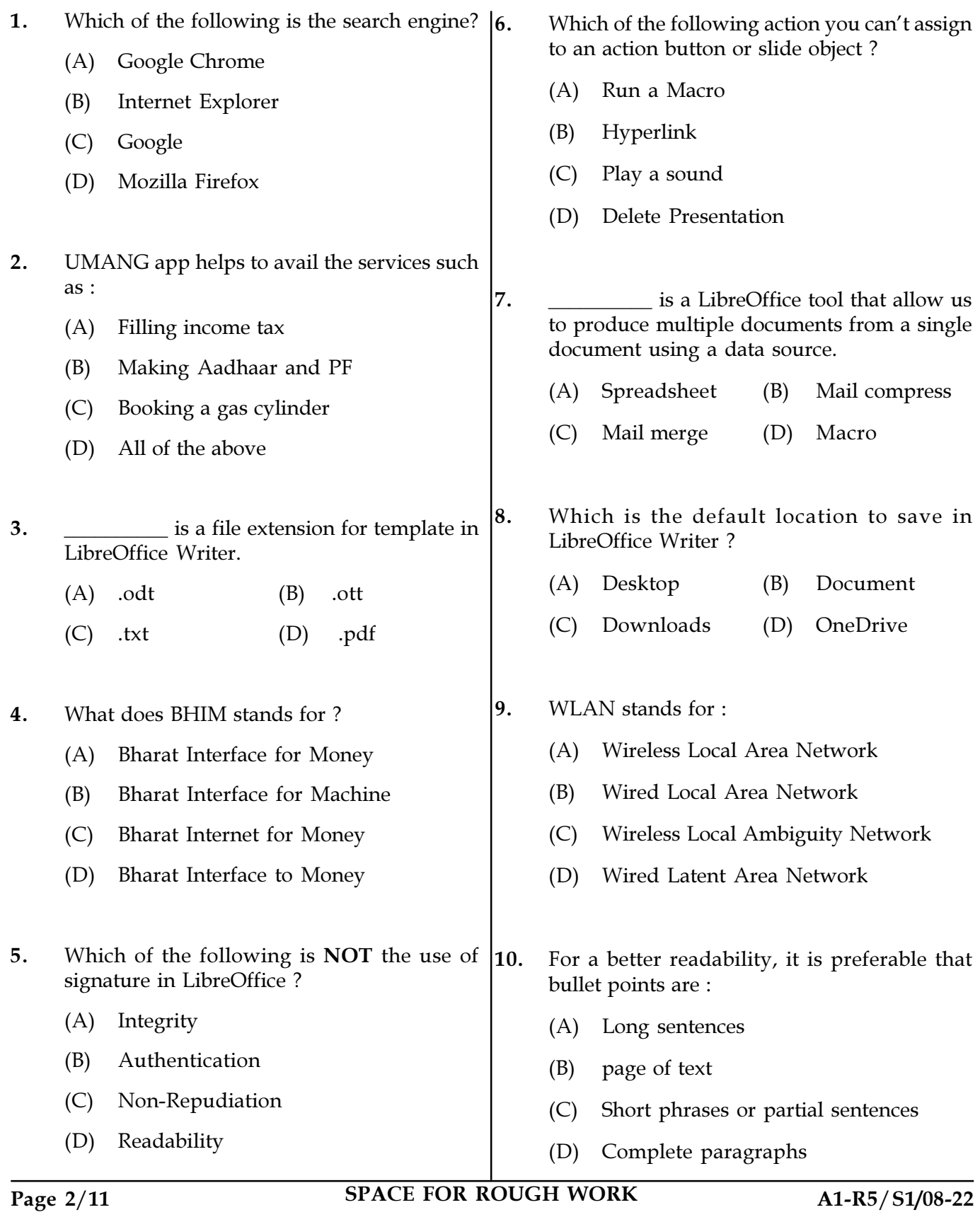

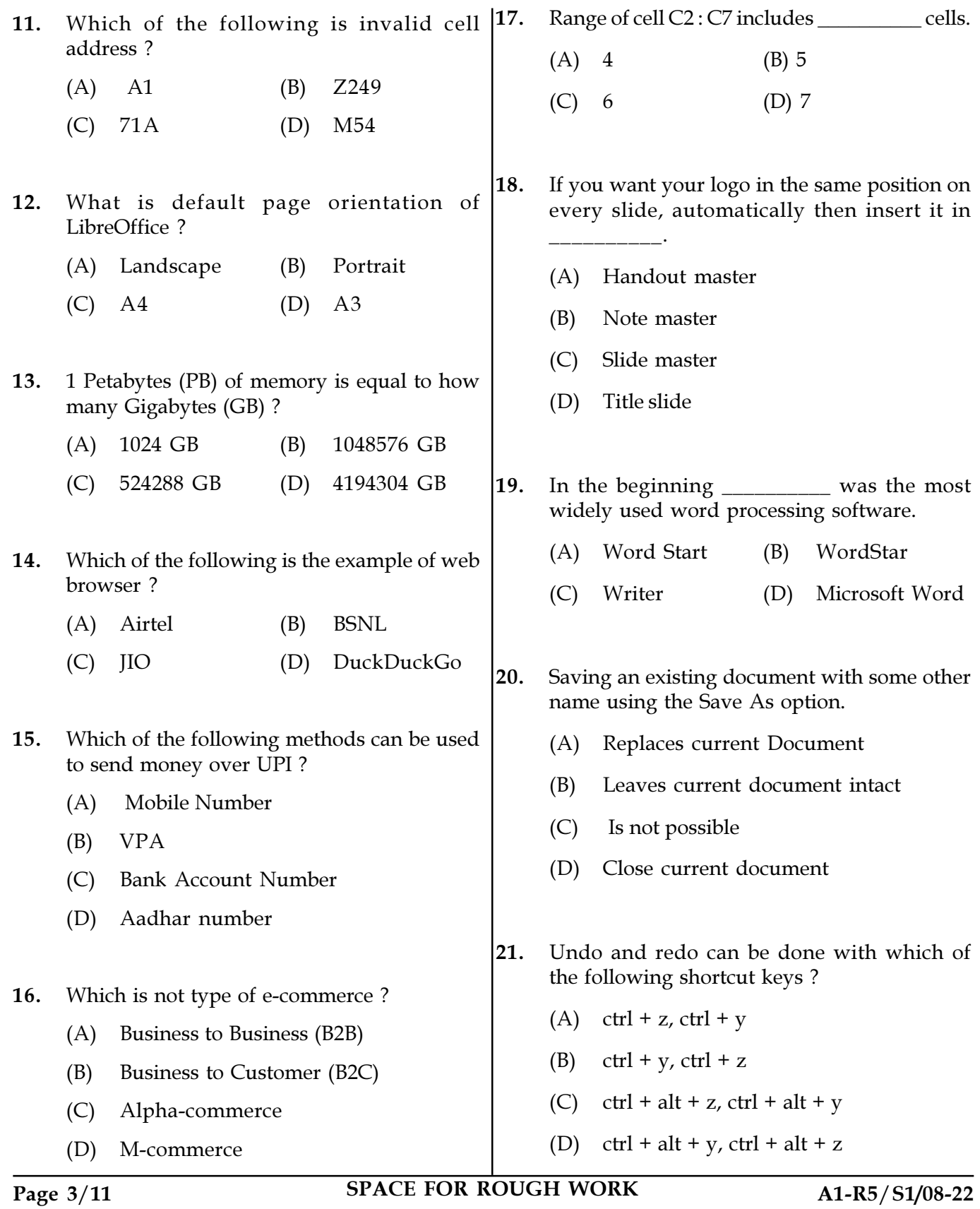

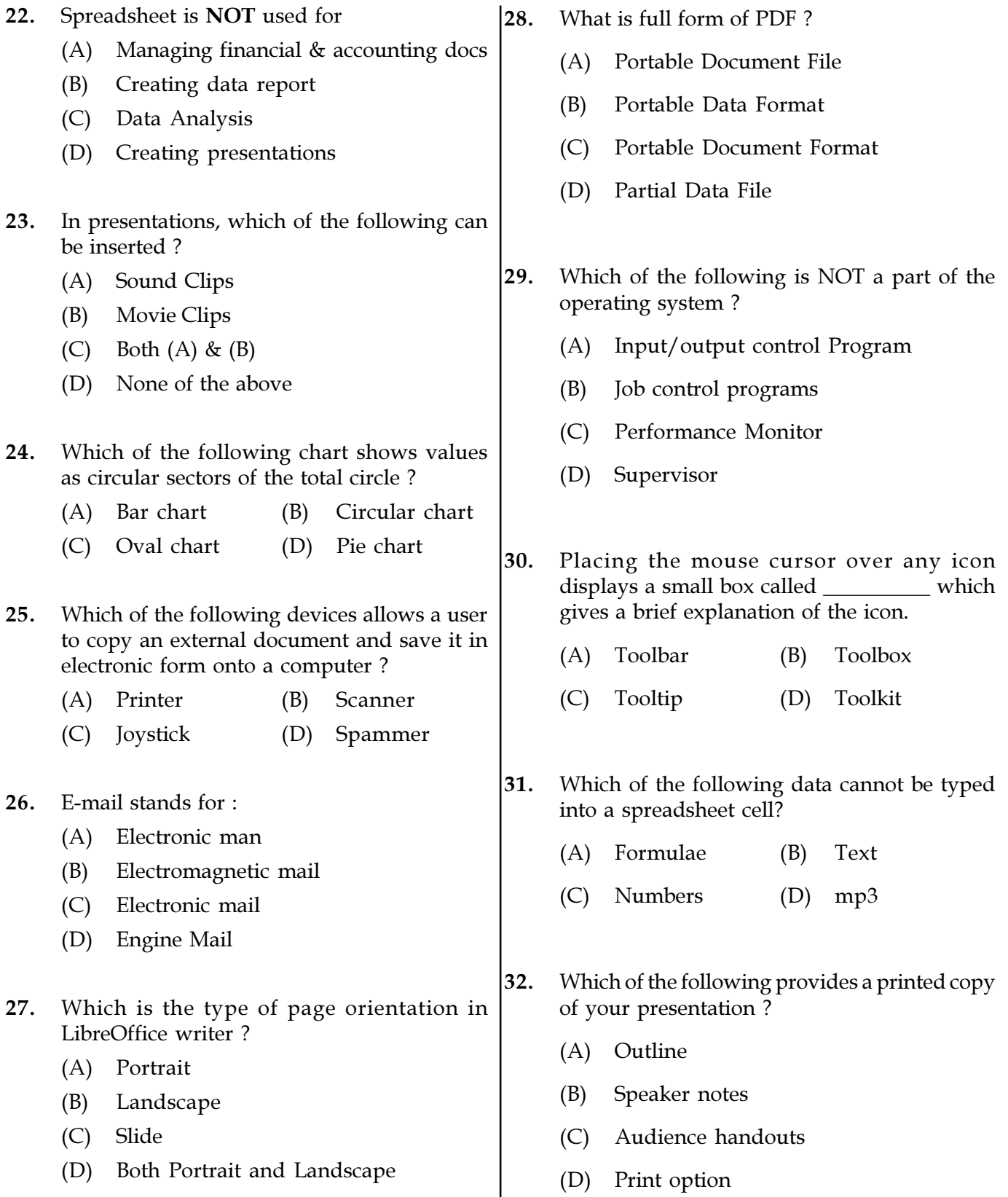

Page 4/11 SPACE FOR ROUGH WORK A1-R5/S1/08-22

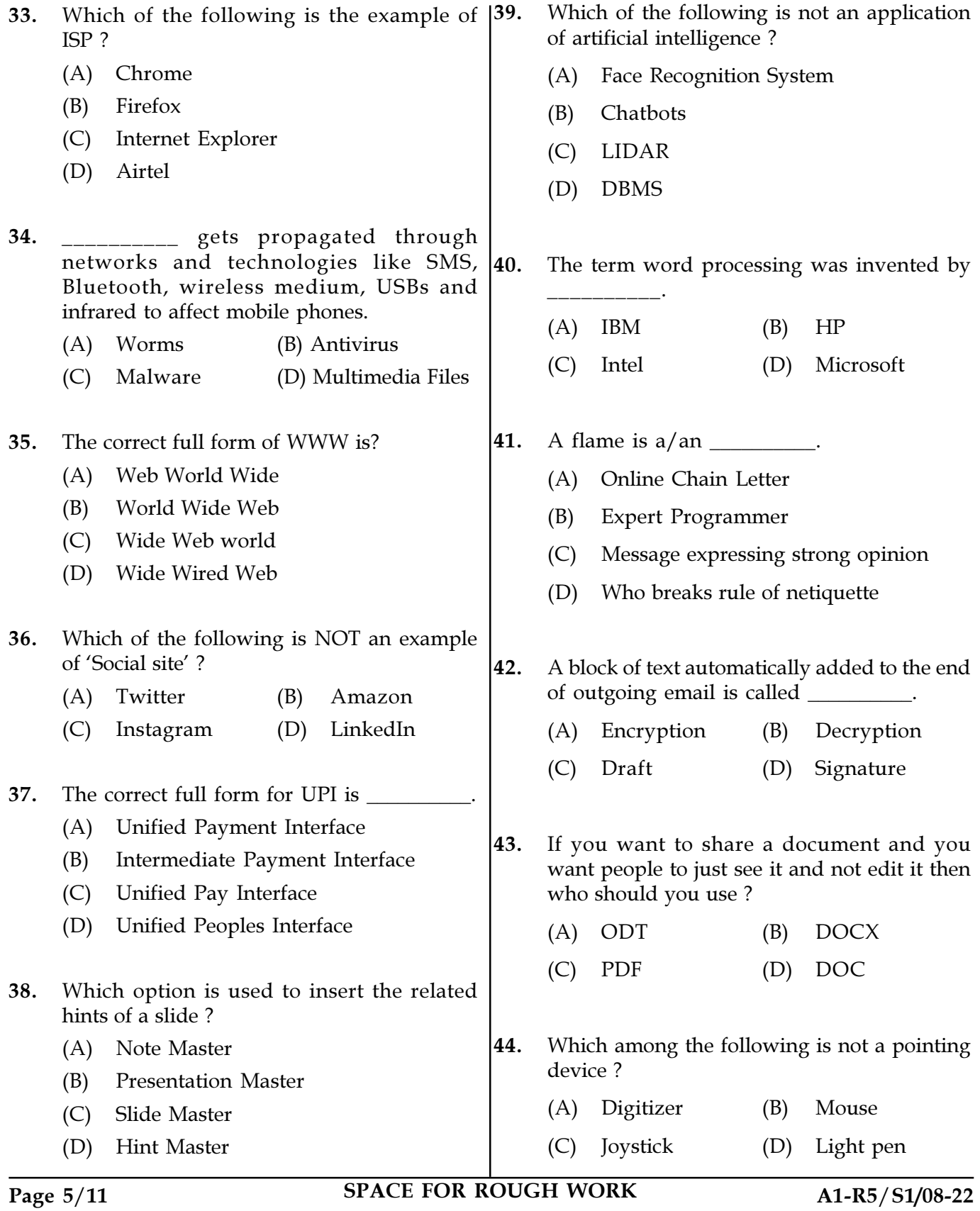

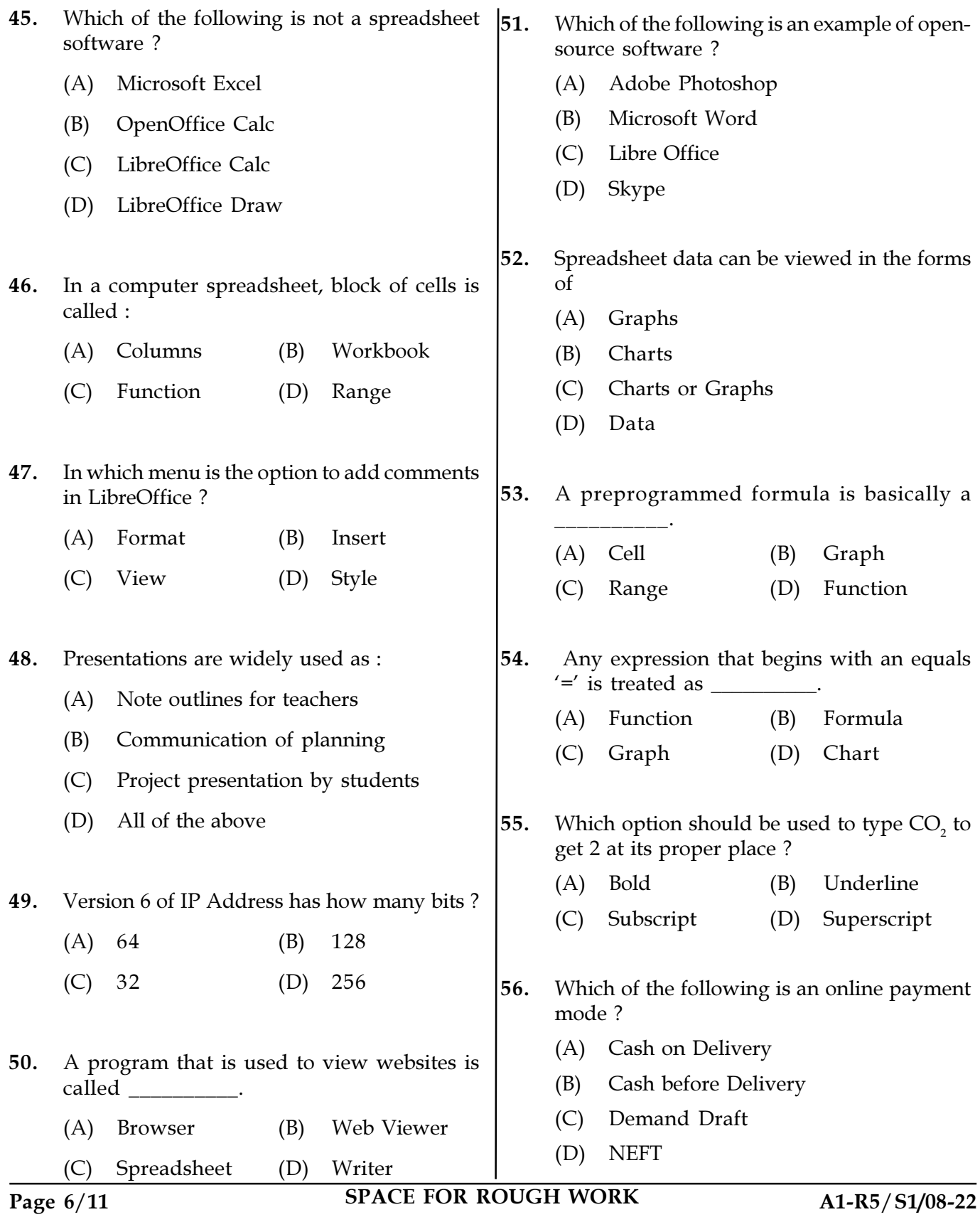

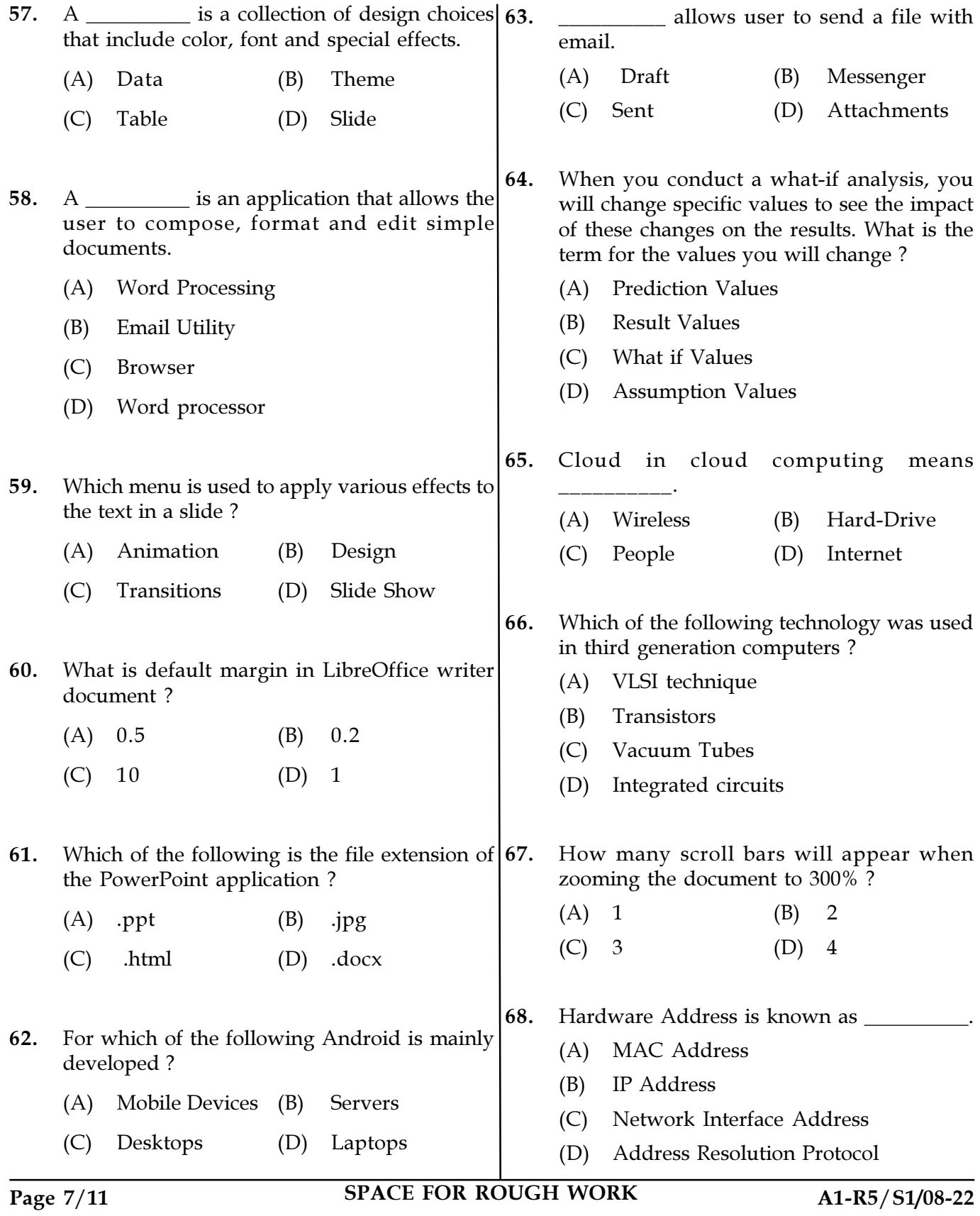

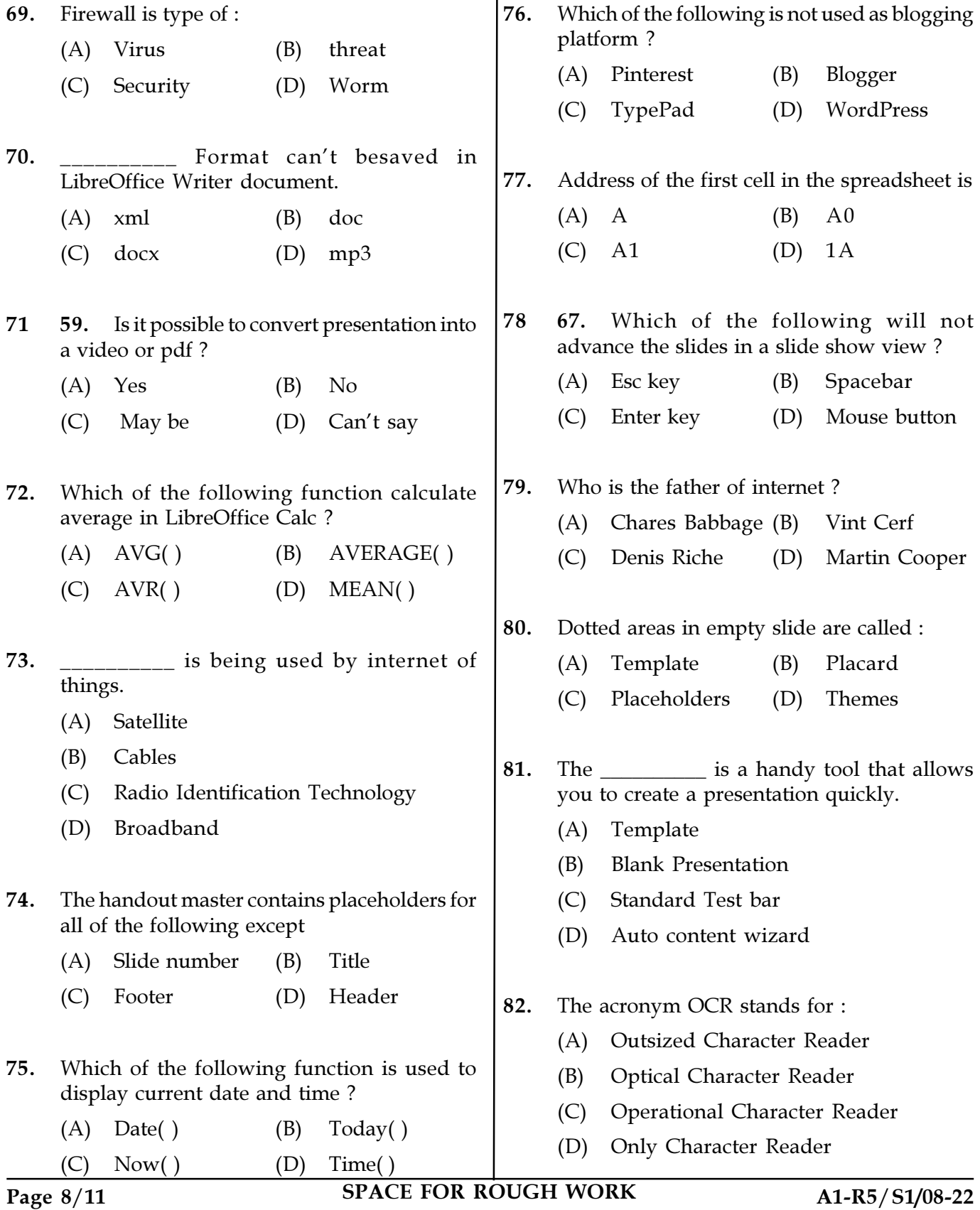

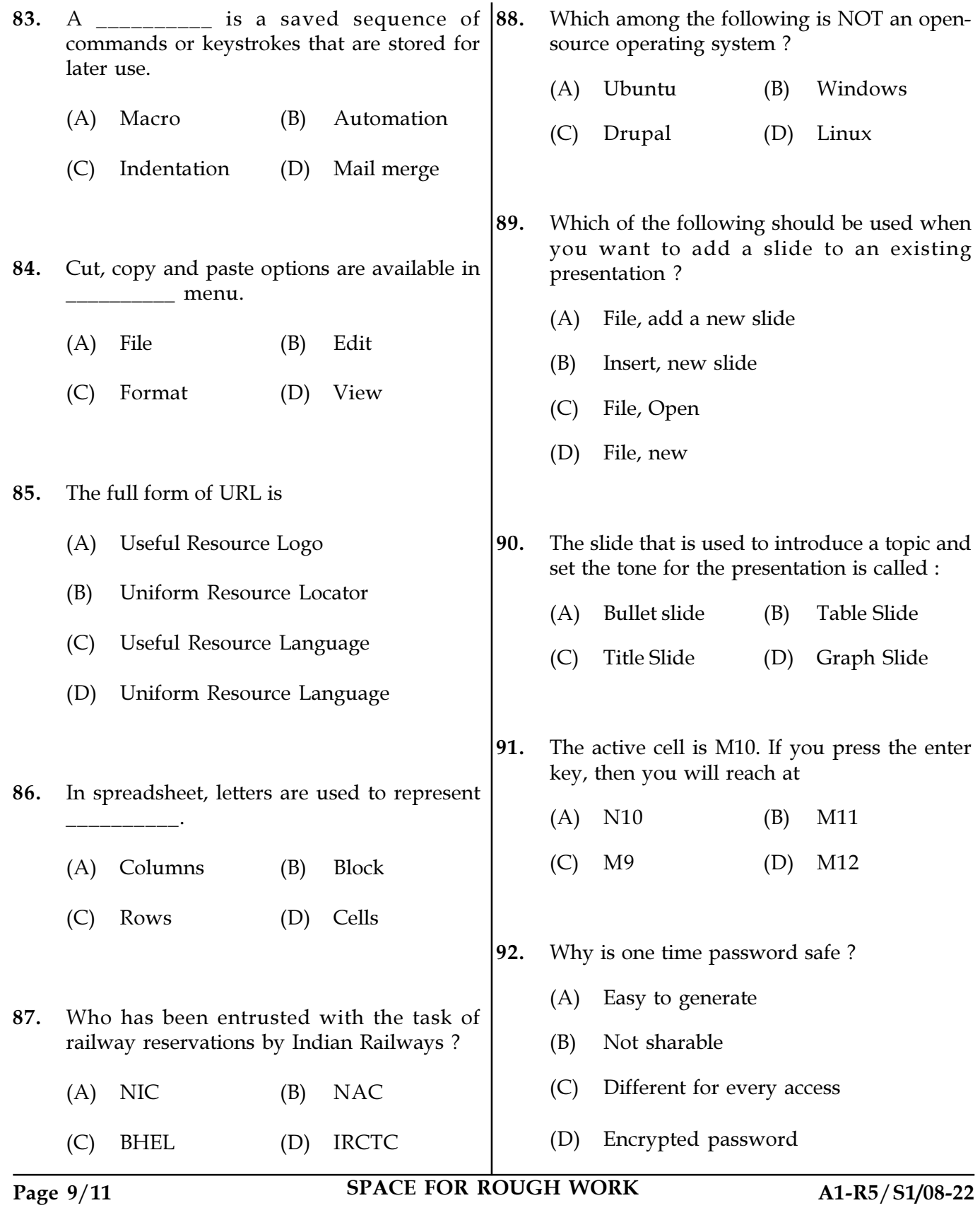

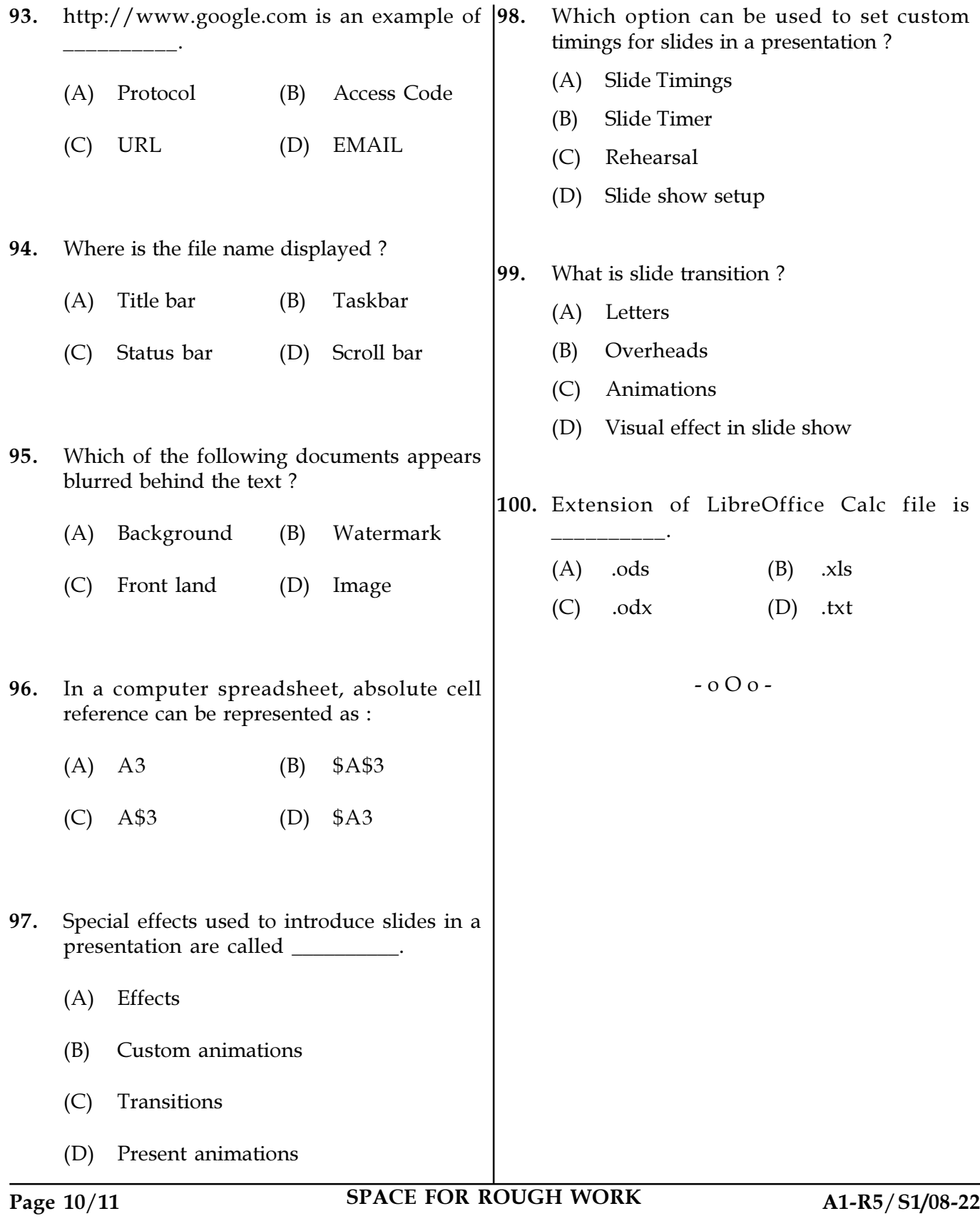

SPACE FOR ROUGH WORK

SPACE FOR ROUGH WORK